# **ABillS - Улучшение #742**

# **Mikrotik console address list. Добавить учёт Dv онлайна**

04-05-2017 13:57 - Антон Городчук

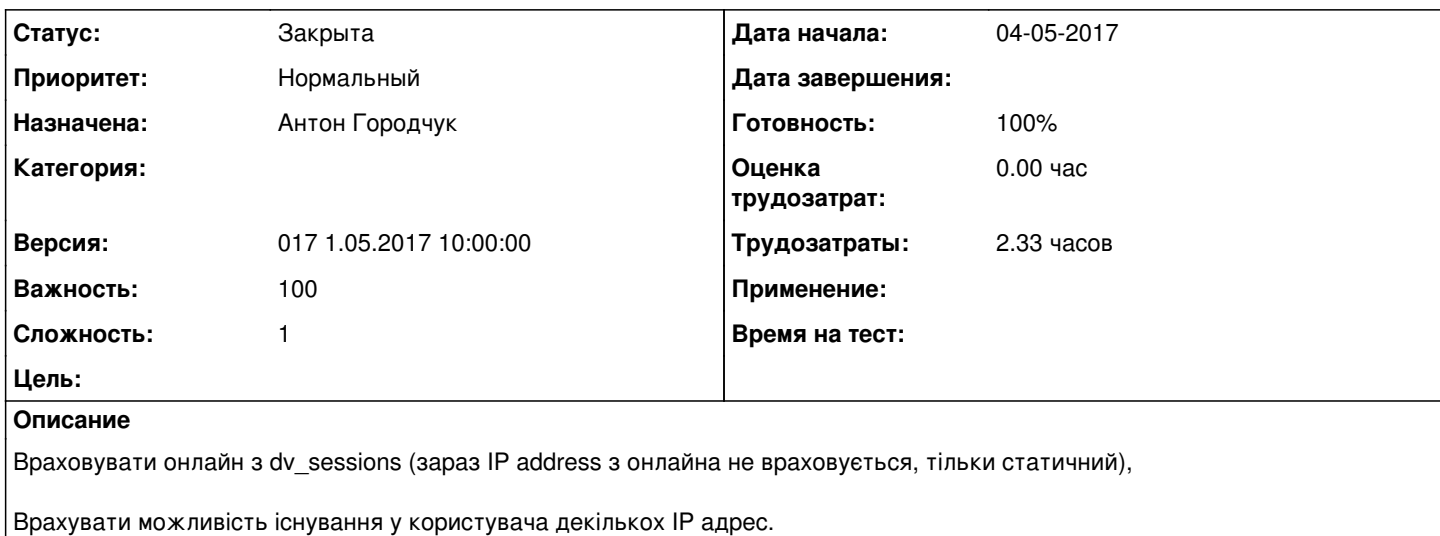

При відображенні інформації розбивати великі діапазони на окремі /24 таблиці.

Перевірити всі запитуючі функції на можливість пошуку по діапазону адрес.

#### **История**

### **#1 - 04-05-2017 17:30 - Антон Городчук**

*- Параметр Статус изменился с Новая на В работе*

Реализовано в commit:abills\_main|c84956aa16ae1ab379214c5c78716e620c5e92d4 редакции.

### **#2 - 06-05-2017 00:34 - Антон Городчук**

- *Параметр Статус изменился с В работе на Решена*
- *Параметр Готовность изменился с 0 на 90*

Реализовано в commit:abills\_main|13fbd94f2ad15f0375ec28d03fd87c53ecb0350e редакции.

#### **#3 - 11-05-2017 18:38 - AsmodeuS Asm**

- *Параметр Статус изменился с Решена на Закрыта*
- *Параметр Назначена изменился на Антон Городчук*
- *Параметр Версия изменился на 017 1.05.2017 10:00:00*
- *Параметр Готовность изменился с 90 на 100*

## **#4 - 26-05-2017 11:17 - Андрей Швыдко**

*- Параметр Тема изменился с Netlist. Добавить учёт Dv онлайна на Mikrotik console address list. Добавить учёт Dv онлайна*

### **#5 - 26-05-2017 11:18 - Андрей Швыдко**

<http://abills.net.ua/wiki/doku.php/abills:docs:nas:mikrotik:console:ru>